Документ подписан простой электронной подписью Информация о владельце: ФИО: Андрей Драгомирович Хлутков Должность: директор Дата подписания: 27.08.2023 18:12:48 Уникальный программный ключ:

**Федеральное государственное бюджетное образовательное учреждение высшего образования «РОССИЙСКАЯ АКАДЕМИЯ НАРОДНОГО ХОЗЯЙСТВА И ГОСУДАРСТВЕННОЙ СЛУЖБЫ** 880f7c07c583b07b775f6604a630281b13ca9fd2 **при президенте российской федерации»** 

**Северо-Западный институт управления – филиал РАНХиГС**

Кафедра бизнес-информатики *(наименование кафедры)*

 $\mathcal{L}_\mathcal{L} = \{ \mathcal{L}_\mathcal{L} = \{ \mathcal{L}_\mathcal{L} = \{ \mathcal{L}_\mathcal{L} = \{ \mathcal{L}_\mathcal{L} = \{ \mathcal{L}_\mathcal{L} = \{ \mathcal{L}_\mathcal{L} = \{ \mathcal{L}_\mathcal{L} = \{ \mathcal{L}_\mathcal{L} = \{ \mathcal{L}_\mathcal{L} = \{ \mathcal{L}_\mathcal{L} = \{ \mathcal{L}_\mathcal{L} = \{ \mathcal{L}_\mathcal{L} = \{ \mathcal{L}_\mathcal{L} = \{ \mathcal{L}_\mathcal{$ 

УТВЕРЖДЕНО Директор СЗИУ РАНХиГС А.Д.Хлутков

### **ПРОГРАММА БАКАЛАВРИАТА «Бизнес-аналитика»**

### **РАБОЧАЯ ПРОГРАММА ДИСЦИПЛИНЫ реализуемой без применения электронного (онлайн) курса**

Б1.В.ДВ.07.02 Интернет-технологии

Не используется *(краткое наименование дисциплины)*

38.03.05 Бизнес-информатика *(код,наименование направления подготовки)*

> «Бизнес-аналитика» *(профиль)*

> > бакалавр *(квалификация)*

очная *(форма обучения)*

Год набора – 2023

Санкт-Петербург, 2023г.

#### **Автор–составитель:**

Старший преподаватель кафедры бизнес-информатика Лахманова Ирина Евгеньевна

# **Заведующий кафедрой бизнес-информатика**

д.в.н., профессор Наумов Владимир Николаевич

РПД по дисциплине Б1.В. ДВ.07.02 Интернет-технологии одобрена на заседании кафедры бизнес-информатики. Протокол от 04.07.2022г. №9

В новой редакции РПД одобрена на заседании кафедры бизнес-информатики. Протокол от 30.05.2023 г. № 8

### **СОДЕРЖАНИЕ**

1. Перечень планируемых результатов обучения по дисциплине, соотнесенных с планируемыми результатами освоения образовательной программы

- 2. Объем и место дисциплины в структуре образовательной программы
- 3. Содержание и структура дисциплины
- 4. Материалы текущего контроля успеваемости обучающихся
- 5. Оценочные материалы промежуточной аттестации по дисциплине
- 6. Методические материалы для освоения дисциплины

7. Учебная литература и ресурсы информационно-телекоммуникационной сети "Интернет"

- 7.1. Основная литература
- 7.2. Дополнительная литература
- 7.3. Нормативные правовые документы и иная правовая информация
- 7.4. Интернет-ресурсы
- 7.5. Иные источники

8. Материально-техническая база, информационные технологии, программное обеспечение и информационные справочные системы

## **1. Перечень планируемых результатов обучения по дисциплине, соотнесенных с планируемыми результатами освоения программы**

1.1. Дисциплина «Интернет технологии» обеспечивает овладение следующими компетенциями:

Таблица 1.1

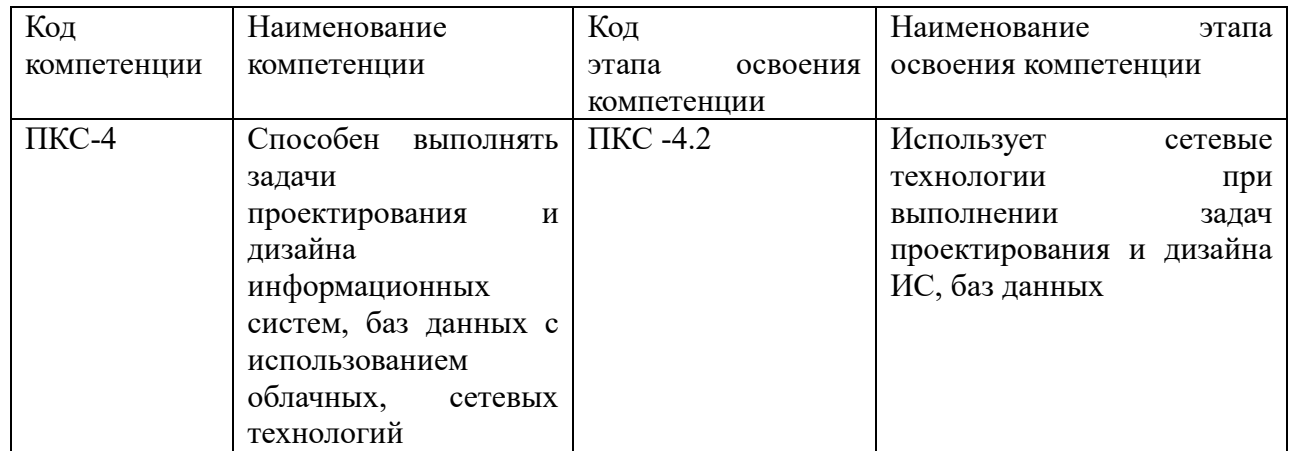

1. В результате освоения дисциплины у студентов должны быть сформированы:

Таблица 1.2

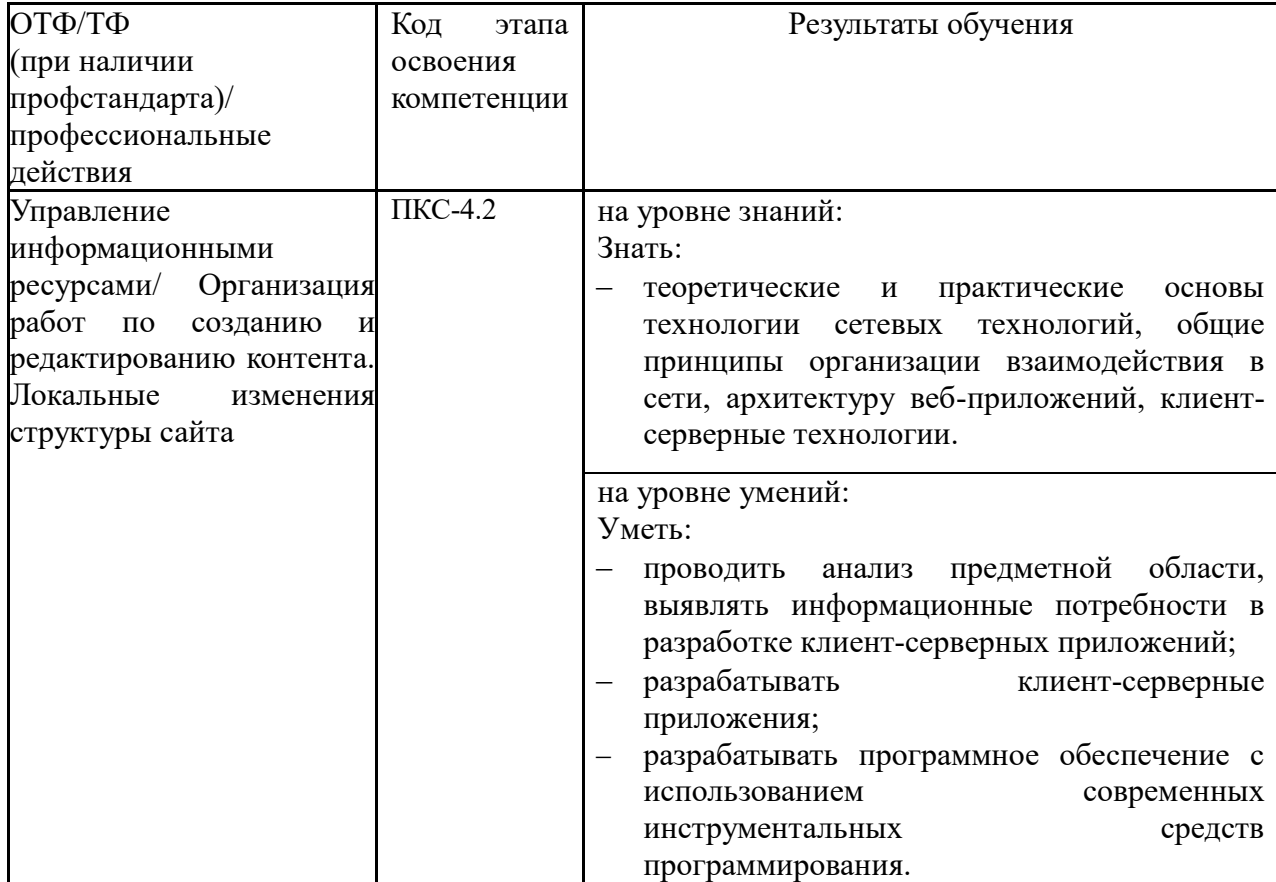

### **2. Объем и место дисциплины в структуре ОП ВО**

#### **Объем дисциплины**

Общая трудоемкость дисциплины составляет 3 зачетных единицы /108 часов.

Дисциплина реализуется частично с применением дистанционных образовательных технологий (далее – ДОТ).

Доступ к системе дистанционных образовательных технологий осуществляется каждым обучающимся самостоятельно с любого устройства на портале: https://lms.ranepa.ru/. Пароль и логин к личному кабинету / профилю предоставляется студенту в деканате.

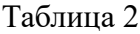

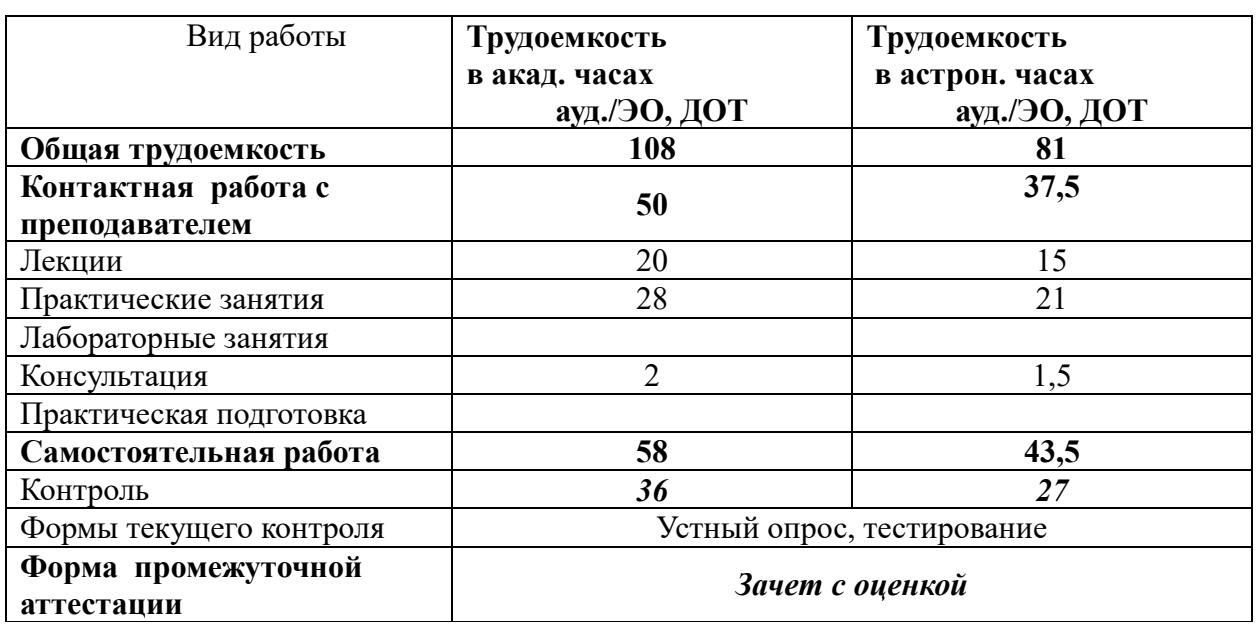

#### **Место дисциплины в структуре ОП ВО**

Б1.В.ДВ.07.02 «Интернет технологии» является дисциплиной по выбору вариативной части учебного плана по направлению «Бизнес-информатика» 38.03.05 и изучается в 6-м семестре 3-го курса.

Преподавание дисциплины «Интернет технологии» основано на дисциплинах – Б1.В.10 «Вычислительные системы, сети и телекоммуникации», Б1.О.12 «Программирование», Б1.В.ДВ.06.02 «Распределённые системы», Б1.О.13 «Базы данных».

В свою очередь «Интернет технологии» создают необходимые предпосылки для освоения программ таких дисциплин, как Б1.В.11 «Проектирование и разработка webприложений», Б1.В.08 «Проектирование информационных систем» и ряда дисциплин по выбору студента.

Формой промежуточной аттестации в соответствии с учебным планом является зачет с оценкой.

#### **3. Содержание и структура дисциплины**

#### *Очная форма обучения*

#### Таблина 3

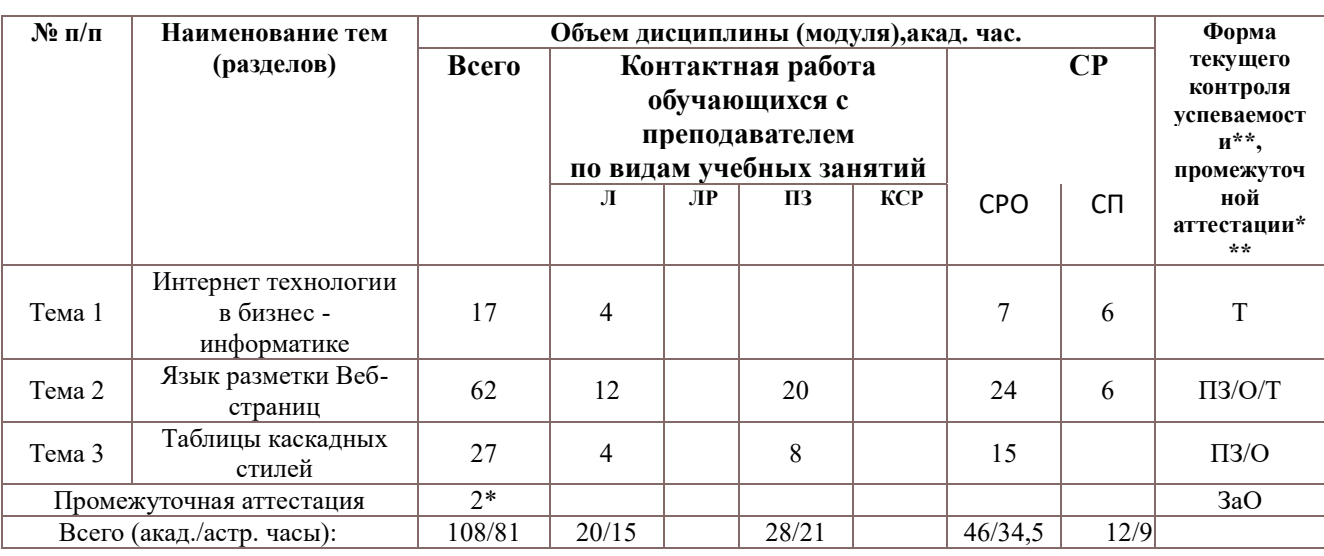

*Примечание:*

2\* - консультация, входящая в общий объем дисциплины

Используемые сокращения:

Л – занятия лекционного типа (лекции и иные учебные занятия, предусматривающие преимущественную передачу учебной информации педагогическими работниками организации и (или) лицами, привлекаемыми организацией к реализации образовательных программ на иных условиях, обучающимся);

ПЗ – практические занятия (виды занятия семинарского типа за исключением лабораторных работ);

КСР – индивидуальная работа обучающихся с педагогическими работниками организации и (или) лицами, привлекаемыми организацией к реализации образовательных программ на иных условиях (в том числе индивидуальные консультации) ;

СР – самостоятельная работа, осуществляемая без участия педагогических работников организации и (или) лиц, привлекаемых организацией к реализации образовательных программ на иных условиях;

СП – самопроверка;

СРО – самостоятельная работа обучающегося

О - опрос;

Т – тестирование.

Применяемые на занятиях формы интерактивной работы:

 Лекция-визуализация - передача преподавателем информации студентам сопровождается показом различных рисунков, структурно-логических схем, диаграмм, использование среды разработки;

В процессе освоения данной учебной дисциплины используются следующие образовательные технологии:

Лекционные занятия:

- сопровождаются демонстрацией слайдов, подготовленных в среде MS PowerPoint;
- сопровождаются демонстрацией приёмов работы в изучаемых средах программирования;
- сопровождаются элементами дискуссии по рассматриваемым вопросам.

Практические занятия выполняются в компьютерных классах:

направлены на закрепление полученных теоретических знаний;

- включают анализ полученных результатов и способов его достижения;
- сопровождаются элементами дискуссии;
- завершается занятие защитой работы.

Для лекционных и практических занятий используются мультимедийное обеспечение, современное компьютерное оснащение. В аудиториях наличие локальной вычислительной сети института и глобальной сети Интернет, лицензионное программное обеспечение.

#### **Содержание дисциплины**

#### **Тема 1. Интернет технологии в бизнес-информатике**

Введение. Основные понятия, определения. Основные этапы и перспективы развития электронного бизнеса. Особенности функционирования Интернет-компаний. PRмероприятия в Интернете. Модели онлайнового бизнеса предприятия. Реклама в интернете. Сущность и содержание электронных платежей. Формы расчетов в сети. Основные проблемы использования сети Интернет для ведения бизнеса. Этапы разработки и внедрения веб-сайта компании.

#### **Тема 2. Язык разметки Веб-страниц**

Понятие WWW, URI и URL. История создания и характеристика HTML Принципы построения гипертекстовых информационных систем. Язык HTML как средство создания сайтов глобальной компьютерной сети Internet. Формат и структура HTML-документов

Типовая структура HTML-документа. Заголовок документа, компоненты заголовка. Элементы разметки заголовка, формат и назначение элементов. Элементы разметки тела HTML-документа. Гиперссылки в HTML документах

Метаданные. Типы данных, которые могут быть элементами содержимого или значениями атрибутов. Структурирование текста. Элементы, представляющие текст: выравнивание, шрифт, таблицы каскадных стилей.

Применение графических образов при HTML-разметке. Использование мультимедиа: изображений, объектов. Работа с объектами и возможности визуализации.

Таблицы в HTML-разметке. Конструирование и форматирование таблиц. Табличная организация текста, табличная координатная сетка, организованная в таблицы графика. Списки. Виды списков, их элементы и визуальное представление.

Фрэймы (кадры). Механизмы работы с фреймами. Способы фрагментирования содержания Web-узла при помощи механизма HTML-фреймов.

HTML-формы. Описание форм, элементы управления и атрибуты элементов. Механизмы работы с формами, передача фокуса элементам управления и обработка данных формы

Практическая работа 1. "Изучение способов создания одностраничного и многостраничного сайта" Практическая работа 2. "Изучение способов форматирования текста и вставки графических данных сайта".

Практическая работа 3. "Изучение способов создания списков, таблиц и фреймов при разработке сайта".

#### **Тема 3. Таблицы каскадных стилей (**CSS)

Основные понятия CSS, их назначение, определение и использование при форматировании HTML-документа. Способы внедрения таблиц стилей. Встроенное описание. Внутреннее описание. Внешнее описание. Блочные и строковые элементы: описание, форматирование и свойства. Цвет и шрифт. Управление цветом текста и фоном, использование гарнитур шрифтов

Текст и списки. Свойства текстовых фрагментов: межбуквенные расстояния, высота строк, выравнивание, отступ в первой строке параграфа, преобразования начертания. Управление формой и отображением списков. .Позиционирование.

Размещение блочных элементов HTML-разметки в рабочей области браузера с точностью до пикселя: размеры блока, абсолютные и относительные координаты. Слои: управление видимостью

.

Практическая работа 4. "Изучение способов создания таблиц каскадных стилей и размещение блочных элементов HTML-разметки в рабочей области браузера".

### **4. Материалы текущего контроля успеваемости обучающихся**

Промежуточная аттестация может проводиться с использованием ДОТ.

4.1. Формы и методы текущего контроля успеваемости обучающихся и промежуточной аттестации.

4.1.1. В ходе реализации дисциплины «Интернет технологии» используются следующие методы текущего контроля успеваемости обучающихся:

Таблица 4.1

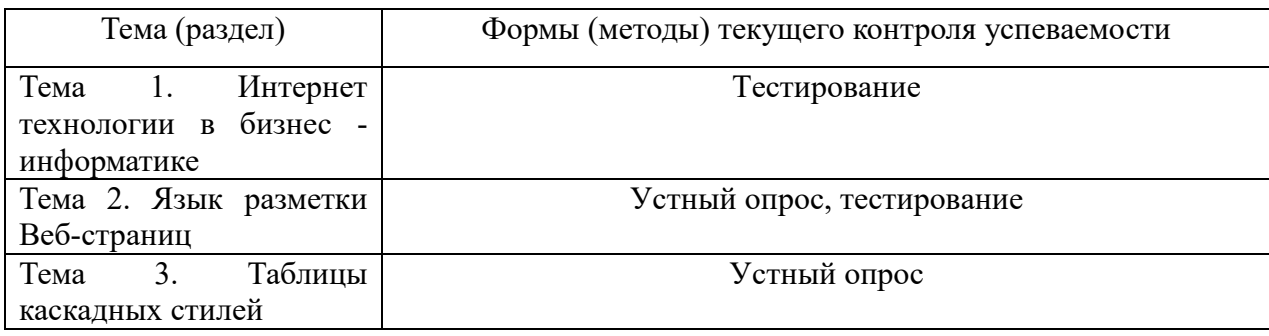

### 4. 2. Материалы текущего контроля успеваемости обучающихся.

### Типовые оценочные материалы по теме 1 "Интернет технологии в бизнесинформатике"

Типовые тесты

1. Выбрать вариант ответа на вопрос: "МОДЕМ- это устройство?"

а) для хранения информации

b) для обработки информации в данный момент времени

с) для передачи информации по телефонным каналам связи

d) для вывода информации на печать

2. Выбрать вариант ответа на вопрос: "Локальные компьютерные сети это?"

а) сеть, к которой подключены все компьютеры одного населённого пункта

b) сеть, к которой подключены все компьютеры страны

с) сеть, к которой подключены все компьютеры, находящиеся в одном здании

d) сеть, к которой полключены все компьютеры

#### 3. Выбрать определение: "Домен-это..."

а) часть адреса, определяющая адрес компьютера пользователя в сети

b) название программы, для осуществления связи между компьютерами

с) название устройства, осуществляющего связь между компьютерами

d) единица скорости информационного обмена

#### 4. Выбрать правильный ответ. Браузер - это:

а) сервер Интернета

<u>b) средство просмотра и поис</u>ка Web - страниц

с) устройство для передачи информации по телефонной сети

d) английское название электронной почты

d) браузер.

#### 5. Выбрать правильный ответ. Протокол - это:

а) устройство для преобразования информации

b) линия связи, соединяющая компьютеры в сеть

с) специальная программа, помогающая пользователю найти нужную информацию в сети

d) специальное техническое соглашения для работы в сети

#### 6. Выбрать правильный ответ. Web - сайт - это:

а) специальная программа, помогающая пользователю найти нужную информацию в сети b) совокупность Web - страниц, принадлежащих одному пользователю или организации

с) телекоммуникационная сеть с находящейся в ней информацией

d) информационно - поисковая система сети Интернет

#### 7. Выбрать правильный ответ. Гиперссылка - это:

а) информационно - поисковая система сети Интернет

b) совокупность Web - страниц, принадлежащих одному пользователю или организации

с) текст, в котором могут осуществляться переходы между различными документами, с помошью вылеленных меток

d) выделенная метка для перехода к другому документу

#### 8. Выбрать правильный ответ. Сетевой адаптер - это:

а) специальная программа, через которую осуществляется связь нескольких компьютеров b) специальное аппаратное средство для эффективного взаимодействия персональных компьютеров сети

с) специальная система управления сетевыми ресурсами общего доступа

d) система обмена информацией между компьютерами по локальным сетям

### Типовые оценочные материалы по теме 2 " Язык разметки Веб-страниц"

Примеры типовых практических работ

Практическая работа 1. "Изучение способов создания одностраничного и многостраничного

сайта" Типовые вопросы для устного опроса

- 1. Дать определение HTML документа.
- 2. Рассказать о типовой структуре HTML документа.
- 3. Рассказать о формате и назначении элементов заголовка сайта.
- 4. Дать определение тэга, синтаксис тега

Практическая работа 2. "Изучение способов форматирования текста и вставки графических данных сайта". Типовые вопросы для устного опроса

- 1. Перечислить параметры форматирования текста
- 2. Записать примеры тэгов форматирования абзаца
- 3. Записать примеры тэгов форматирования текста
- 4. Рассказать о применении графических объектов при HTML-разметке

Практическая работа 3. "Изучение способов создания списков, таблиц и фреймов при разработке сайта". Типовые вопросы для устного опроса

- 1. Дать определение и назначение таблицы в HTML-разметке.
- 2. Рассказать о табличной организации текста, табличной координатной сетке
- 3. Дать определение списков. Перечислить виды списков, их элементы и визуальное представление
- 4. Дать определение фрэйма (кадра). Указать механизмы работы с фреймами.

Типовые тесты

#### **1. Выбрать какой тэг не используется при создании таблицы**

 $a)$  <TR $>$ 

- $b)$  <TD $>$
- $c$ ) <TH $>$
- d) <TT>

#### **2. Выбрать какой тэг используется для вставки рисунка**

- a) <Pic>
- $b)$  <lmg>
- c) <Picture>
- d) <Image>

#### **3. Указать при помощи какого тэга создаётся маркированный список**

- a) <UL></Ul>
- b) <OL></Ol>
- c) <UM></Um>
- d) <OM><Om>

#### **4. Выбрать как правильно задать фоновый рисунок**

- a) <BODY Bgcolor ="WOOD.JPG">
- b) <BODY Image ="WOOD.JPG">
- c) <BODY Img ="WOOD.JPG">

d) <BODY Background ="WOOD.JPG">

#### **5. Выбрать как правильно задать фон страницы**

- a) <BODY Bgcolor ="Yellow">
- b) <BODY Color =" Yellow">
- c) <BODY Backcolor =" Yellow">
- d) <BODY Background =" Yellow">

#### **6. Выбрать какой тэг позволяет пользователю вводить более одной строки информации (свободный текст).**

# a) <TEXTAREA>

- b) <INPUT>
- 
- c) <TEXTBOX>

d) <TEXTLIST>

### 7. Выбрать какой тэг позволяет применять полужирное начертание к фрагменту текста

 $a)$  <U>

 $b)$  <B>

- $c$ )  $<$   $|>$
- $d$ ) <J>

### Типовые оценочные материалы по теме 3 "Таблицы каскадных стилей (CSS)"

Примеры типовых практических работ

Практическая работа 4. "Изучение способов создания таблиц каскадных стилей и размещение блочных элементов HTML-разметки в рабочей области браузера". Типовые вопросы для устного опроса

- 1. Дать определение таблицы каскадных стилей
- $2.$ Перечислить основные понятия CSS, их назначение, определение и использование при форматировании HTML-документа;
- $3.$ Перечислить способы внедрения таблиц стилей.
- $4.$ Перечислить способы управления формой и отображением списков.
- $\overline{5}$ Рассказать о размещении блочных элементов HTML-разметки, размерах блока, абсолютных и относительных координатах

#### $5.$ Оценочные средства для промежуточной аттестации.

#### Зачет с оценкой проводится с применением следующих методов (средств):

Зачет проводится в компьютерном классе. Во время зачета проверяется этап освоения компетенций ПКС 16.1, ДПК 32.1.

Во время проверки сформированности этапа компетенции ПК 16.1 оцениваются:

- Выполнение практических заданий, устный опрос, тестирование, зачет

Во время проверки сформированности этапа ЛПК 32.1 оцениваются:

- Оценка правильности ответов на поставленные вопросы или тесты

Промежуточная аттестация может проводиться устно в ДОТ/письменно с прокторингом/ тестирование с прокторингом. Для успешного освоения курса учащемуся рекомендуется ознакомиться с литературой, размешенной в разлеле 6, и материалами, выложенными в ЛОТ

Таблица 4.2

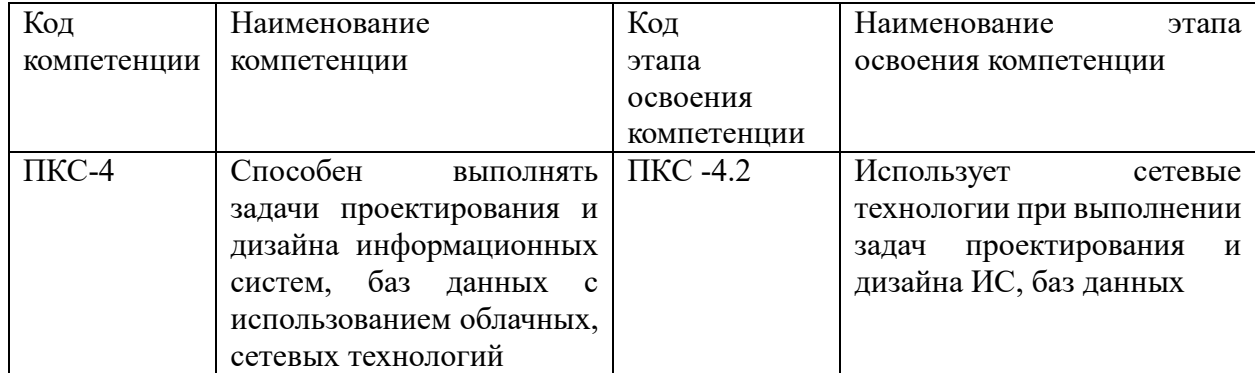

Таблина 4.3

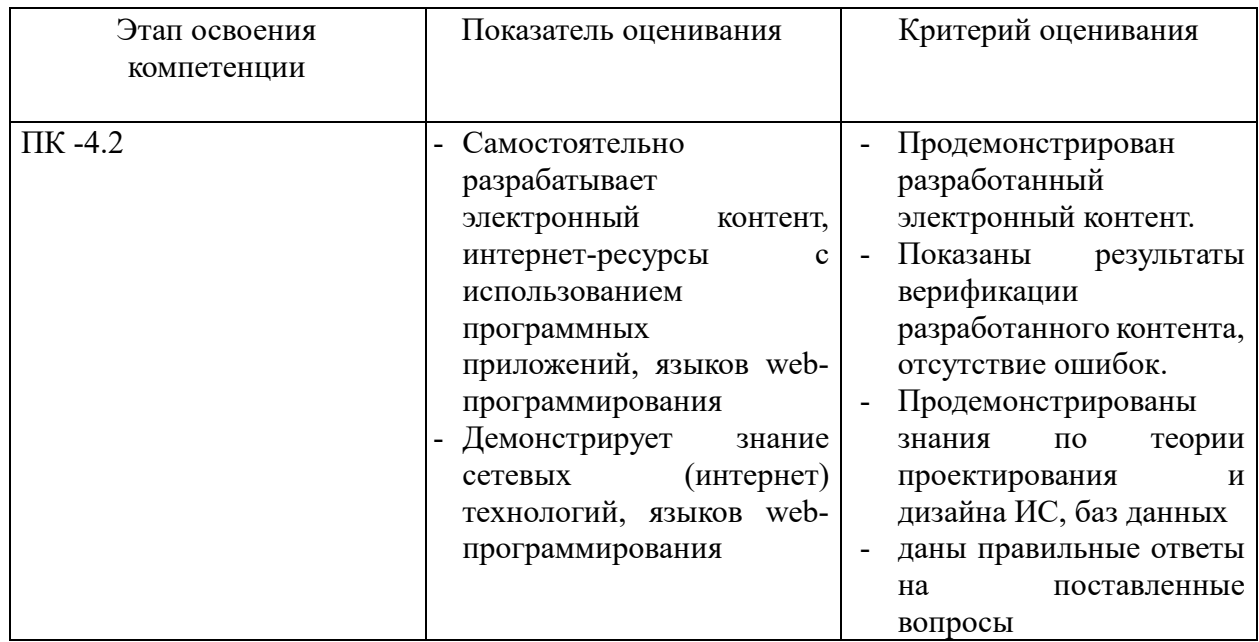

Для оценки сформированности компетенций, знаний и умений, соответствующих данным компетенциям, используются контрольные вопросы при защите практической работы, а также результаты тестирования.

### Типовые вопросы, выносимые на зачет:

- 1. Дать определения основных понятий: Интернет- технологии и электронной коммерция.
- 2. Указать этапы развития электронного бизнеса в России.
- 3. Назвать особенности функционирования Интернет-компаний.
- 4. Перечислить этапы разработки и внедрения веб-сайта компании.
- 5. Дать определение HTML документа.
- 6. Рассказать о типовой структуре HTML документа.
- 7. Рассказать о формате и назначении элементов заголовка сайта.
- 8. Перечислить элементы разметки тела HTML-документа.
- 9. Перечислить параметры форматирования текста, абзаца
- 10. Перечислить форматы графических файлов, используемых в WEB сайтах
- 11. Сформулировать правила работы с мультимедиа объектами
- 12. Записать способы создания таблиц средствами HTML.
- 13. Рассказать о табличной организации текста, табличной координатной сетке
- 14. Дать определение списков. Перечислить виды списков, их элементы и визуальное представление
- 15. Дать определение фрэйма (кадра). Указать механизмы работы с фреймами.
- 16. Дать определение таблицы каскадных стилей
- 17. Перечислить основные понятия CSS, их назначение, определение и использование при форматировании HTML-локумента;
- 18. Указать блочные и строковые элементы: описание, форматирование и свойства;
- 19. Указать способы управления цветом текста и фоном, использование гарнитур шрифтов
- 20. Рассказать о свойствах текстовых фрагментов: межбуквенные расстояния, высота строк, выравнивание, отступ в первой строке параграфа, преобразования начертания;
- 21. Перечислить способы управления формой и отображением списков.
- 22. Дать определение протокола передачи данных. Перечислить типы и назначение Протоколов
- 23. Рассказать о программных средствах создания Web страниц

#### Описание системы оценивания

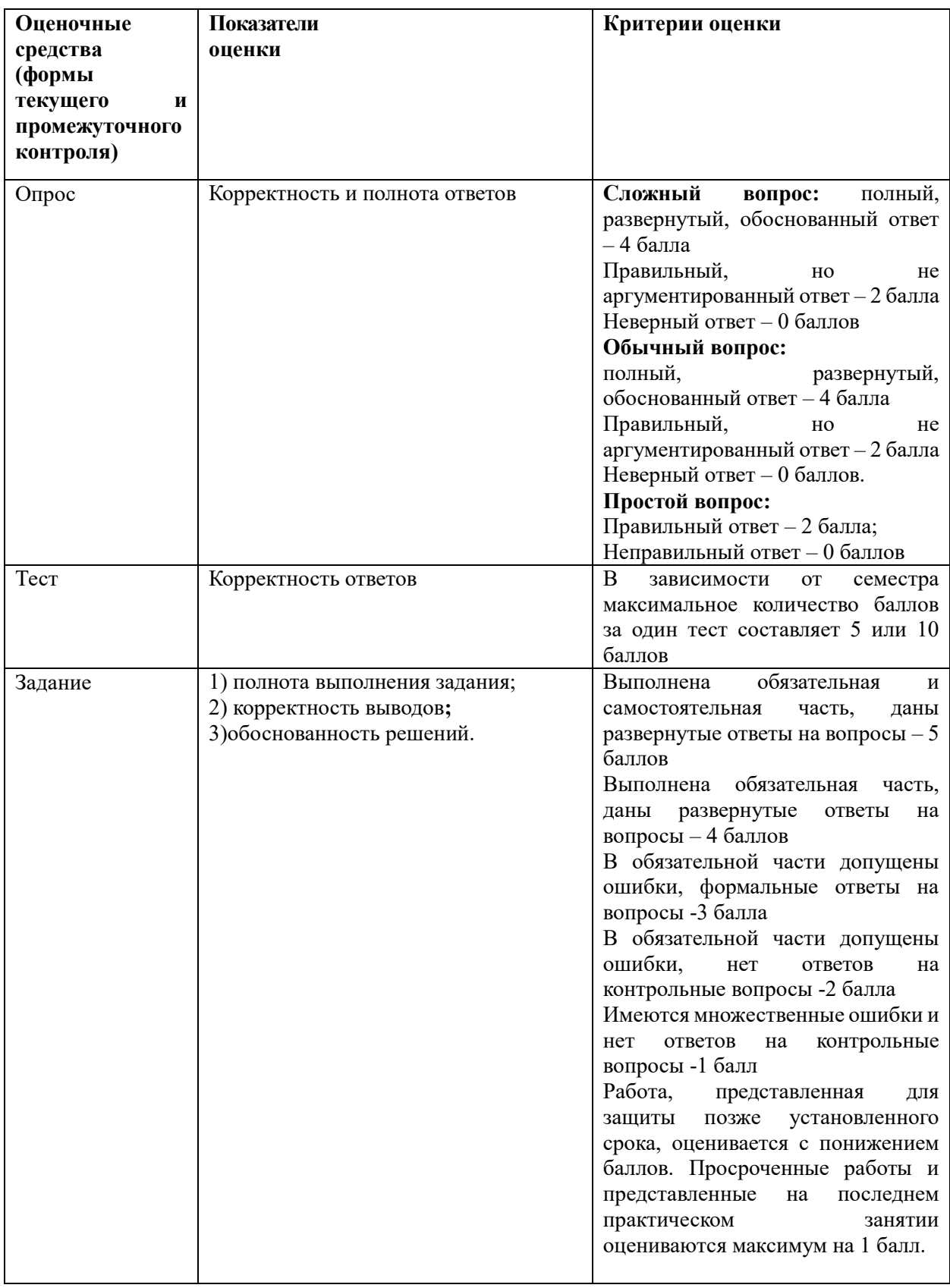

Оценивание студентов на зачёте по дисциплине «Интернет-технологии»

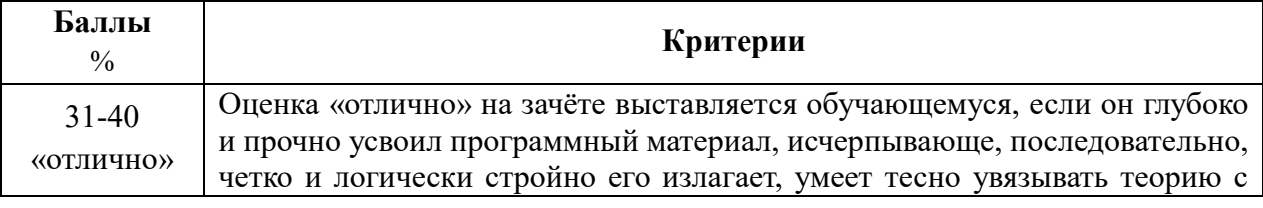

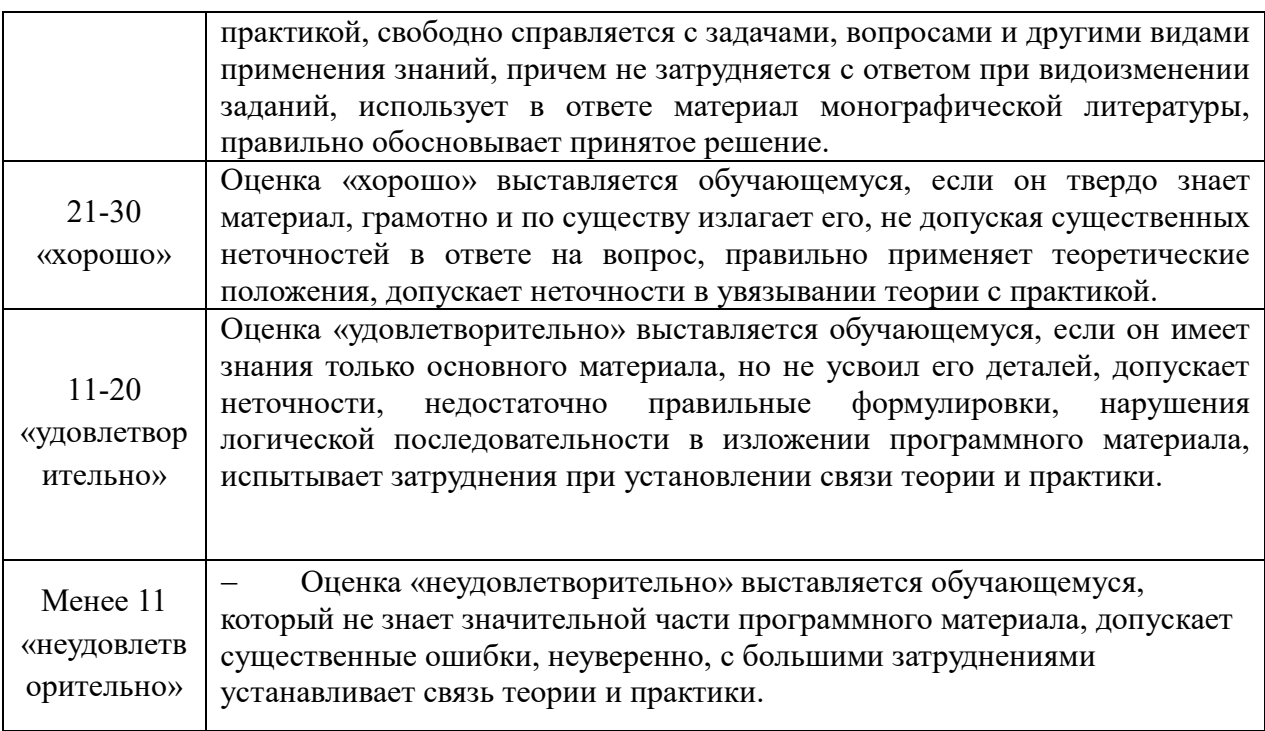

### **Максимальное количество баллов, полученных студентами**  $C$ еместр – 60

- Практические работы 20 баллов (4 работы по 5 баллов)
- Тесты 20 баллов (2 теста по 10 баллов)
- Посещение занятий 20 баллов

Зачёт - 40 баллов

### **Шкала оценивания.**

Оценка результатов производится на основе балльно-рейтинговой системы (БРС). Использование БРС осуществляется в соответствии с приказом от 06 сентября 2019 г. №306 «О применении балльно-рейтинговой системы оценки знаний обучающихся».

Схема расчетов сформирована в соответствии с учебным планом направления, согласована с руководителем научно-образовательного направления, утверждена деканом факультета.

Схема расчетов доводится до сведения студентов на первом занятии по данной дисциплине, является составной частью рабочей программы дисциплины и содержит информацию по изучению дисциплины, указанную в Положении о балльно-рейтинговой системе оценки знаний обучающихся в РАНХиГС.

В случае если студент в течение семестра не набирает минимальное число баллов, необходимое для сдачи промежуточной аттестации, то он может заработать дополнительные баллы, отработав соответствующие разделы дисциплины, получив от преподавателя компенсирующие задания.

В случае получения на промежуточной аттестации неудовлетворительной оценки студенту предоставляется право повторной аттестации в срок, установленный для ликвидации академической задолженности по итогам соответствующей сессии.

Обучающийся, набравший в ходе текущего контроля в семестре от 51 до 70 баллов, по его желанию может быть освобожден от промежуточной аттестации.

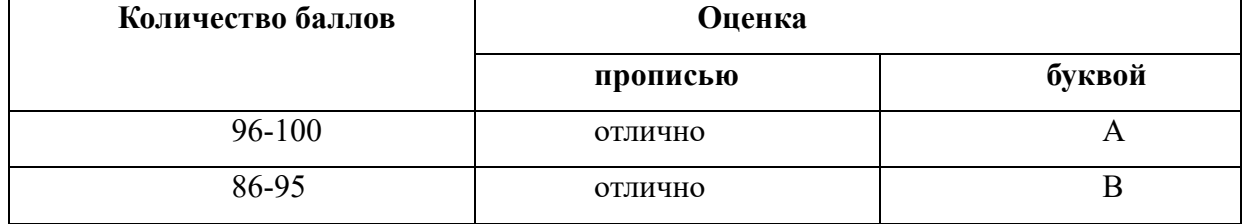

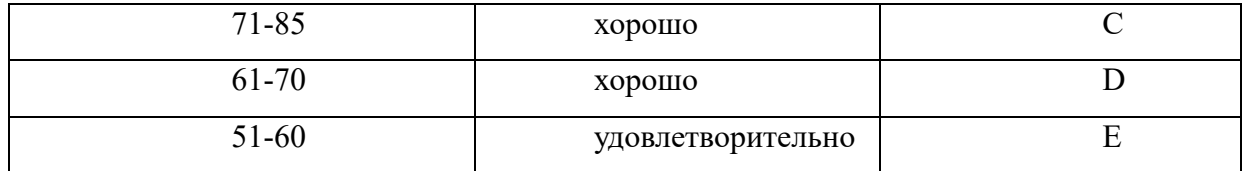

Перевод балльных оценок в академические отметки «отлично», «хорошо», «удовлетворительно»

- «Отлично» (A) - от 96 по 100 баллов – теоретическое содержание курса освоено полностью, без пробелов необходимые практические навыки работы с освоенным материалом сформированы, все предусмотренные программой обучения учебные задания выполнены, качество их выполнения оценено максимальным числом баллов.

- «Отлично» (В) - от 86 по 95 баллов – теоретическое содержание курса освоено полностью, без пробелов необходимые практические навыки работы с освоенным материалом сформированы, все предусмотренные программой обучения учебные задания выполнены, качество их выполнения оценено числом баллов, близким к максимальному.

- «Хорошо» (C) - от 71 по 85 баллов – теоретическое содержание курса освоено полностью, без пробелов, некоторые практические навыки работы с освоенным материалом сформированы недостаточно, все предусмотренные программой обучения учебные задания выполнены, качество выполнения ни одного из них не оценено минимальным числом баллов, некоторые виды заданий выполнены с ошибками.

- «Хорошо» (D) - от 61 по 70 баллов – теоретическое содержание курса освоено полностью, без пробелов, некоторые практические навыки работы с освоенным материалом сформированы недостаточно, большинство предусмотренных программой обучения учебных заданий выполнены, качество выполнения ни одного из них не оценено минимальным числом баллов, некоторые виды заданий выполнены с ошибками.

- «Удовлетворительно» (E) - от 51 по 60 баллов – теоретическое содержание курса освоено частично, но пробелы не носят существенного характера, необходимые практические навыки работы с освоенным материалом в основном сформированы, большинство предусмотренных программой обучения учебных заданий выполнено, некоторые из выполненных заданий выполнены с ошибками.

#### **6. Методические материалы по освоению дисциплины**

Рабочей программой дисциплины предусмотрены следующие виды аудиторных занятий: лекции, практические занятия. На лекциях рассматриваются наиболее сложный материал дисциплины. Лекция сопровождается презентациями, что позволяет студенту самостоятельно работать над повторением и закреплением лекционного материала. Для этого студенту должно быть предоставлено право самостоятельно работать в компьютерных классах в сети Интернет.

Практические занятия предназначены для самостоятельной работы студентов по решении конкретных задач создания WEB-страниц. Все практические занятия проводятся в компьютерных классах с использованием программное обеспечение: WindowsXPProfessional, Windows 7, InternetExplorer , MSOffice 2010 Professional и выше. Тематика практических работ направлена на закрепление и углубление теоретических знаний, полученных студентами на лекциях, на экспериментальную проверку теоретических положений, выработку умений и практических навыков работы с компьютерной техникой. Студент должен научиться анализировать полученные результаты работы, сравнивать различные методы достижения поставленной цели и на их основе делать выводы.

Описание учебной дисциплины и методика выполнения практических занятий имеются в ресурсах сети факультета. Подготовка к практической работе предусматривает изучение теоретического материала. Перед выполнением практической работы необходимо внимательно ознакомиться с описанием практического задания, уяснить, в чем состоят её цель и заданные результаты. Выполнение каждой работы сопровождается оформлением. По результатам защиты работы выставляется оценка.

С целью контроля сформированности компетенций разработан фонд контрольных заданий. Его использование позволяет реализовать балльно-рейтинговую оценку, определенную приказом от 28 августа 2014 г. №168 «О применении балльно-рейтинговой системы оценки знаний студентов».

Для активизации работы студентов во время контактной работы с преподавателем отдельные занятия проводятся в интерактивной форме. В основном, интерактивная форма занятий обеспечивается при проведении занятий в компьютерном классе. Интерактивная форма обеспечивается наличием разработанных файлов с заданиями, наличием контрольных вопросов, возможностью доступа к системе дистанционного обучения, а также к тестеру.

Для работы с печатными и электронными ресурсами СЗИУ имеется возможность доступа к электронным ресурсам. Организация работы студентов с электронной библиотекой указана на сайте института (странице сайта – «Научная библиотека»).

# **Контрольные вопросы для подготовки к занятиям**

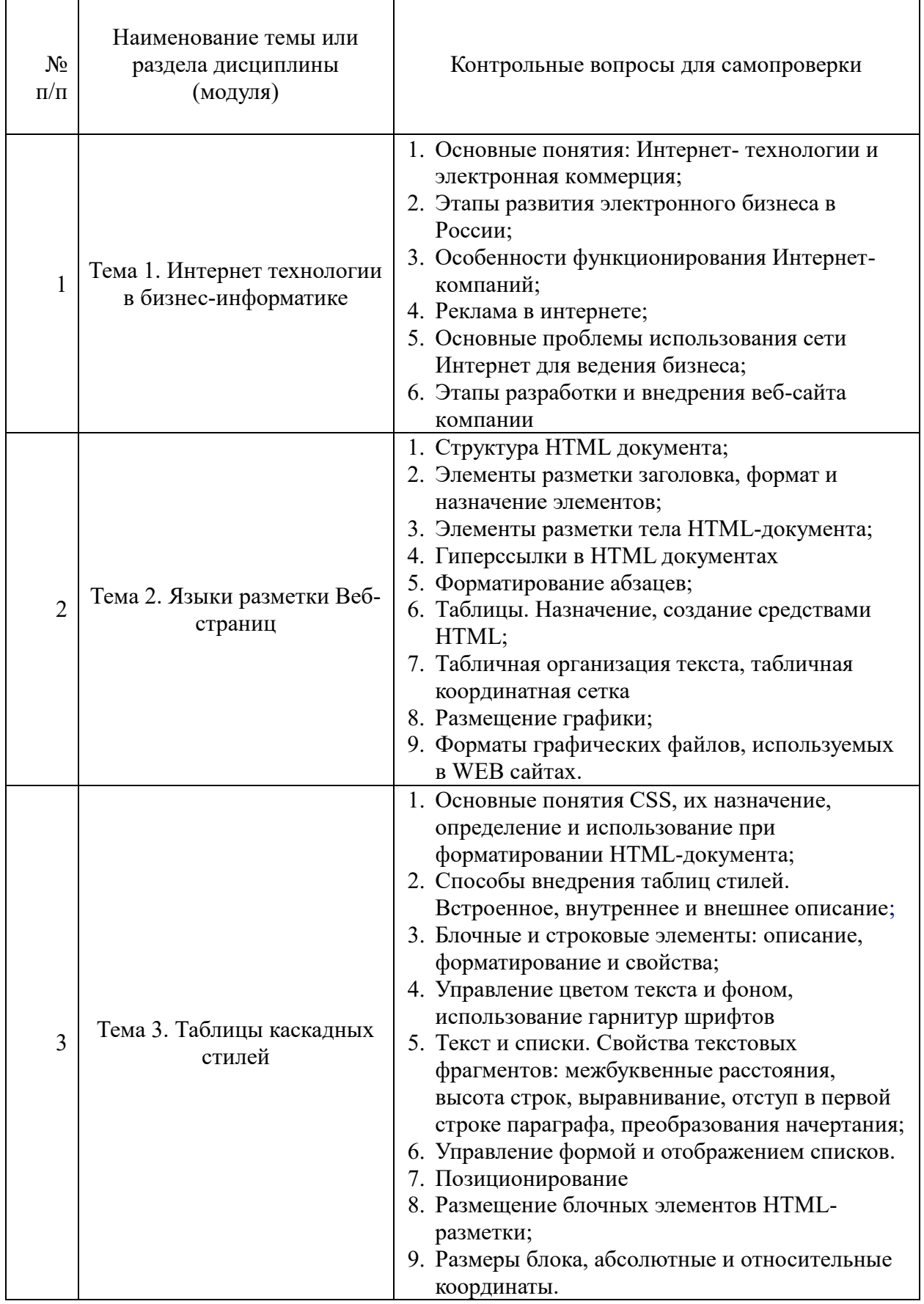

### **7. Учебная литература и ресурсы информационно-телекоммуникационной сети "Интернет", включая перечень учебно-методического обеспечения для самостоятельной работы обучающихся по дисциплине**

### **7.1. Основная литература.**

- 1. Робсон Э. Изучаем HTML, XHTML и CSS. 2-е изд. (Серия «Head First O'Reilly») / Э. Робсон, Э. Фримен. - Санкт-Петербург : Питер, 2021. - 720 с. - ISBN 978-5- 4461-1247-0. - URL: https://ibooks-ru.idp.nwipa.ru/bookshelf/377028/. - Текст: электронный.
- 2. Калиногорский, Н.А. Основы практического применения интернет- технологий. -. М.: Флинта, 2020. - 182 с.- Доступ из ЭБС «Айбукс» Текст: электронный // ЭБС ibooks.ru. - URL: http://new.ibooks.ru/bookshelf/352094/
- 3. Максимов Н. В. Компьютерные сети / Н.В. Максимов, И.И. Попов. Москва : Форум, 2022. - 464 с. - ISBN 978-5-00091-454-0. - URL: https://ibooksru.idp.nwipa.ru/bookshelf/361320.- Текст: электронный.

Все источники основной литературы взаимозаменяемы

## **7.2. Дополнительная литература.**

- 1. Никсон Р. Создаем динамические веб-сайты с помощью PHP, MySQL, JavaScript, CSS и HTML5. 5-е изд. / Р. Никсон. - Санкт-Петербург : Питер, 2019. - 816 с. - ISBN 978-5-4461-0825-1. - URL: https://ibooks-ru.idp.nwipa.ru/bookshelf/359215. - Текст: электронный.
- 2. Фаррелл Б. Веб-компоненты в действии / пер. с англ. Д. А. Беликова / Б. Фаррелл. Москва : ДМК Пресс, 2020. - 462 с. - ISBN 978-5-97060-856-2. - URL: https://ibooksru.idp.nwipa.ru/bookshelf/372104. - Текст: электронный.
- 3. Макнейл, Патрик. Веб-дизайн: книга идей разработчика / Патрик Макнейл. СПб.[и др.] : [Б.и.], 2014. - 288 c.
- 4. Осадчук, Евгений Валентинович. Конкурентоспособность в Интернете: как сделать свой проект успешным : [Электронный ресурс] / Е. В. Осадчук. - 3-е изд. - Электрон. дан. - М. : БИНОМ. Лаборатория знаний, 2015. - 152 c.

### **7.3. Учебно-методическое обеспечение самостоятельной работы**

- **1.** Положение oб организации самостоятельной работы студентов федерального государственного бюджетного образовательного учреждения высшего образования «Российская академия народного хозяйства и государственной службы при Президенте Российской Федерации» (в ред. приказа РАНХиГС от 11.05.2016 г. № 01-2211);
- **2.** Положение о курсовой работе (проекте) выполняемой студентами федерального государственного бюджетного образовательного учреждения высшего образования «Российская академия народного хозяйства и государственной службы при Президенте Российской Федерации» (в ред. приказа РАНХиГС от 11.05.2016 г. № 01-2211)

### **7.4. Нормативные правовые документы**

# Не используются.

# **7.5. Интернет-ресурсы.**

СЗИУ располагает доступом через сайт научной библиотеки http://nwapa.spb.ru к следующим подписным электронным ресурсам:

### **Русскоязычные ресурсы**

- Электронные учебники электронно библиотечной системы (ЭБС) «Айбукс»
- Электронные учебники электронно библиотечной системы (ЭБС) «Лань»
- Научно-практические статьи по финансам и менеджменту Издательского дома «Библиотека Гребенникова»
- Статьи из периодических изданий по общественным и гуманитарным наукам «Ист - Вью»
- Информационно-правовые базы Консультант плюс, Гарант.

#### **Англоязычные ресурсы**

- EBSCO Publishing доступ к мультидисциплинарным полнотекстовым базам данных различных мировых издательств по бизнесу, экономике, финансам, бухгалтерскому учету, гуманитарным и естественным областям знаний, рефератам и полным текстам публикаций из научных и научно-популярных журналов.
- Emerald- крупнейшее мировое издательство, специализирующееся на электронных журналах и базах данных по экономике и менеджменту. Имеет статус основного источника профессиональной информации для преподавателей, исследователей и специалистов в области менеджмента.

Возможно использование, кроме вышеперечисленных ресурсов, и других электронных ресурсов сети Интернет.

#### **7.6. Иные источники.**

Не используются

### **8. Материально-техническая база, информационные технологии, программное обеспечение и информационные справочные системы**

Рабочей программой дисциплины предусмотрены следующие виды аудиторных занятий: лекции, практические занятия. На лекционных занятиях рассматриваются ключевые и наиболее сложные вопросы дисциплины. Лекция сопровождается презентациями, электронной версией текста лекции, что позволяет студенту самостоятельно работать над повторением и закреплением материала. Для этого студенту должно быть предоставлено право самостоятельно работать в компьютерных классах в сети Интернет.

Практические занятия предназначены для самостоятельной работы студентов по решении конкретных задач создания WEB-страниц. Все практические занятия проводятся в компьютерных классах с использованием программное обеспечение: WindowsXPProfessional, Windows 7, InternetExplorer , MSOffice 2010 Professional и выше. Тематика практических работ направлена на закрепление и углубление теоретических знаний, полученных студентами на лекциях, на экспериментальную проверку теоретических положений, выработку умений и практических навыков работы с компьютерной техникой. Студент должен научиться анализировать полученные результаты работы, сравнивать различные методы достижения поставленной цели и на их основе делать выводы.

Описание учебной дисциплины и методика выполнения практических занятий имеются в ресурсах сети факультета. Подготовка к практической работе предусматривает изучение теоретического материала. Перед выполнением практической работы необходимо внимательно ознакомиться с описанием практического задания, уяснить, в чем состоят её цель и заданные результаты. Выполнение каждой работы сопровождается оформлением. По результатам защиты работы выставляется оценка.

С целью контроля сформированности компетенций разработан фонд тестовых вопросов. Его использование позволяет реализовать балльно-рейтинговую оценку, определенную приказом от 28 августа 2014 г. №168 «О применении балльно-рейтинговой системы оценки знаний студентов».

Для активизации работы студентов во время контактной работы с преподавателем часть занятий проводятся в интерактивной форме. В основном, интерактивная форма занятий обеспечивается при проведении занятий в компьютерном классе и в процессе защиты работы. Интерактивная форма обеспечивается наличием разработанных файлов с заданиями, наличием контрольных вопросов, возможностью доступа к тестеру.

Для работы с печатными и электронными ресурсами СЗИУ имеется возможность доступа к электронным ресурсам. Организация работы студентов с электронной библиотекой указана на сайте института (странице сайта – «Научная библиотека») Интернет-сервисы и электронные ресурсы (поисковые системы, электронная почта, профессиональные тематические чаты и форумы, системы аудио и видео конференций, онлайн энциклопедии, справочники, библиотеки, электронные учебные и учебнометодические материалы).

Система дистанционного обучения Moodle.

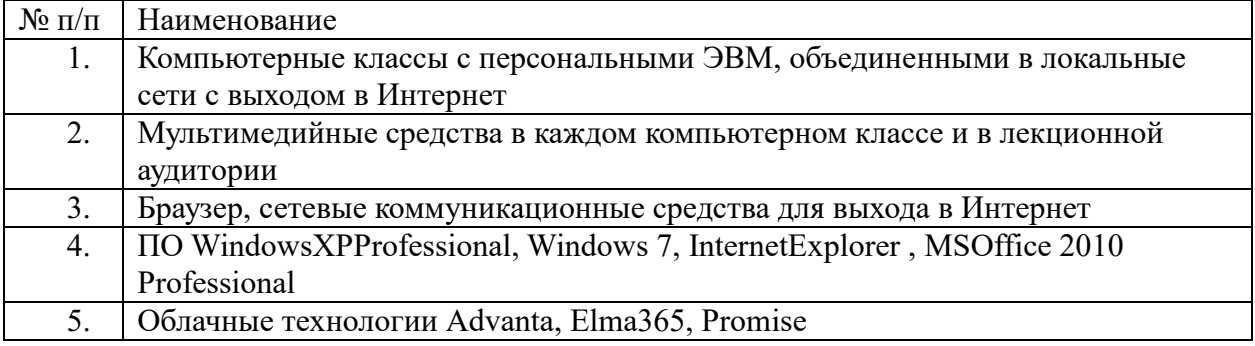